Vous avez composé ou vous éditez la musique originale d'un film ou d'un épisode de série. Voici la procédure à suivre pour permettre la répartition de vos droits d'auteur.

- **1. Déclarez en ligne vos [œuvres de musique originale de film](#page-0-0)**
- **2. Complétez le relevé complet [de la musique utilisée dans le film](#page-1-0) ou l'épisode de série**
- **3. Transmettez [le relevé des œuvres à la Sacem](#page-2-0)**

## <span id="page-0-0"></span>**1. Déclarez en ligne vos œuvres de musique originale de film**

La Sacem regroupe sous l'intitulé « musique originale de film » toute composition musicale créée spécifiquement pour un film de fiction, un documentaire ou une série. Il peut s'agir aussi bien de musique instrumentale que d'une chanson.

Vous devez **déclarer chaque œuvre de musique originale** contenue dans le film ou l'épisode de série.

Vous pouvez faire ces déclarations dans votre espace membre, rubrique « Déclarer une œuvre en ligne », **en sélectionnant le genre « Musique de film » à la première étape.** 

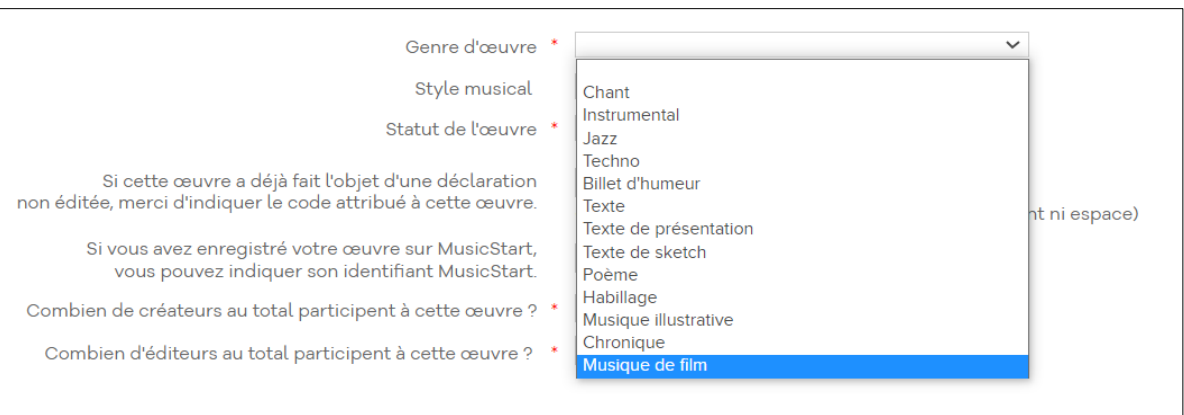

Pour les œuvres de musique originale de film, n'oubliez pas de joindre un fichier son. Il est impératif pour la prise en compte de votre déclaration par la Sacem.

**Toute déclaration incomplète impliquera un allongement du délai de prise en charge de votre déclaration.**

## **Bonnes pratiques :**

Réutilisez les titres déclarés de vos œuvres de musique originale de film dans votre relevé de musique de film ou d'épisode de série.

Les œuvres de musique originale de film chantées doivent être déclarées au titre du thème afin de faciliter leur identification dans d'autres contextes d'utilisation.

Pour les œuvres éditées, la déclaration doit se faire en ligne de préférence, sinon par les canaux habituels de déclaration.

Les arrangements sur le domaine public créés spécifiquement pour un film ne sont pas encore éligibles à la déclaration en ligne. Dans la mesure du possible, patientez le temps que vos œuvres de musique originale de film soient visibles dans votre espace membre avant d'élaborer le relevé des œuvres. Vous disposerez alors des codes d'identification de vos œuvres (ISWC et Code œuvre Sacem) dont le report sur le relevé de musique de film ou d'épisode de série permettra une identification plus rapide de la part de la Sacem.

Pour plus d'informations sur l'utilisation du service de déclaration des œuvres en ligne, consultez le tutoriel disponible sur [sacem.fr > Ressources et Documents.](https://createurs-editeurs.sacem.fr/brochures-documents/comment-declarer-une-oeuvre-en-ligne)

## <span id="page-1-0"></span>**2. Compléter le relevé complet de la musique utilisée dans le film ou l'épisode de série**

La Sacem met à votre disposition un modèle de relevé des œuvres (cue sheet) sous la forme d'un [fichier Excel](https://createurs-editeurs.sacem.fr/brochures-documents/declaration-de-musique-de-film-ou-de-serie-releve-des-oeuvres) que vous pouvez **télécharger et remplir.** Il contient les informations qui permettent à la Sacem de bien identifier toutes les oeuvres, originales et pré-existantes, contenues dans le film ou l'épisode de série.

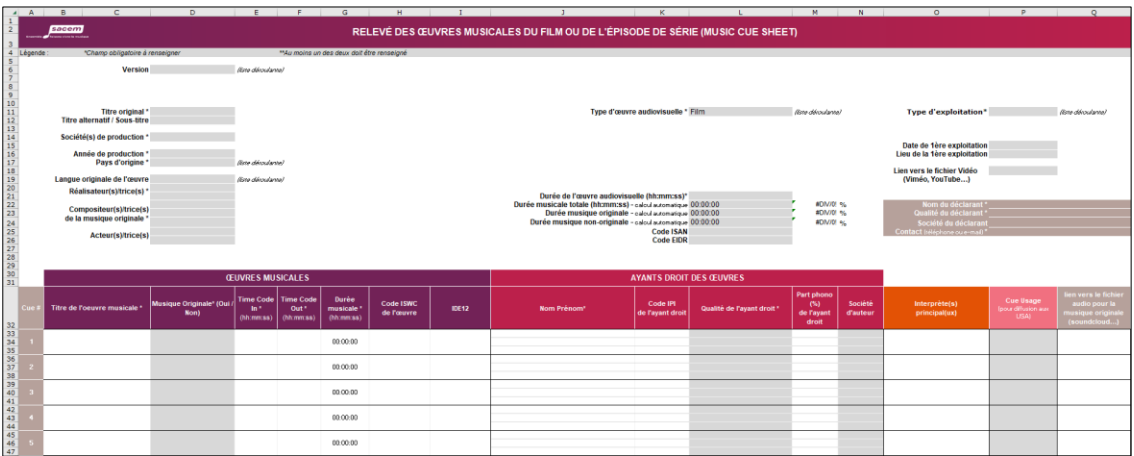

Les informations marquées d'une étoile (\*) sont obligatoires. Si elles ne sont pas complétées, votre déclaration ne sera pas recevable.

Pour certains champs, des listes déroulantes vous sont proposées afin de faciliter votre saisie.

Si le nombre de lignes du tableau n'est pas suffisant, vous pouvez insérer vous-même des lignes supplémentaires en conservant la mise en forme.

**Vous bénéficiez d'un relevé des œuvres de musique de film sous un autre format que celui mis à disposition par la Sacem :**

Votre relevé sera également pris en compte dans la mesure où il comportera toutes les informations obligatoires.

## <span id="page-2-0"></span>**3. Transmettez le relevé des œuvres à la Sacem**

Renvoyez votre relevé à la Sacem par mail à [audiovisual.documentation@sacem.fr.](mailto:audiovisual.documentation@sacem.fr)